## Microsoft Teams - jak korzystać?

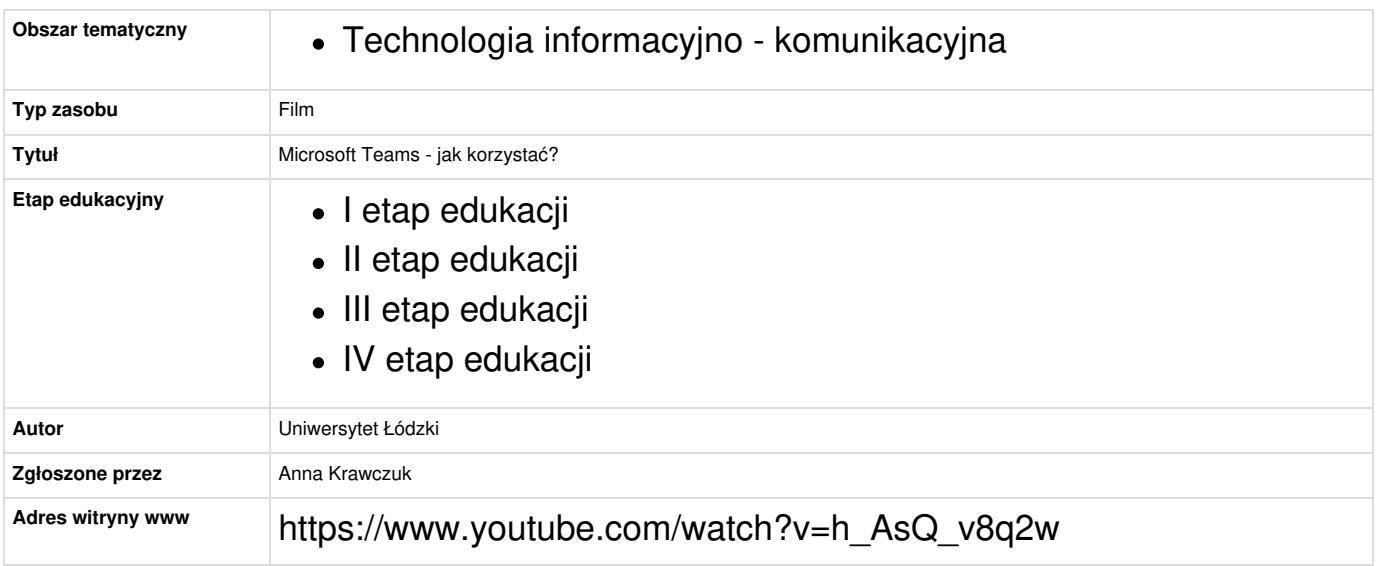